## Package 'NetworkExtinction'

March 31, 2023

Type Package Title Extinction Simulation in Ecological Networks Version 1.0.3 Maintainer Derek Corcoran <derek.corcoran.barrios@gmail.com> Description Simulates the extinction of species in ecological networks and it analyzes its cascading effects, described in Dunne et al. (2002) [<doi:10.1073/pnas.192407699>](https://doi.org/10.1073/pnas.192407699). URL <https://derek-corcoran-barrios.github.io/NetworkExtinction/> **Depends**  $R$  ( $> = 3.5.1$ ) Imports broom, doParallel, dplyr, foreach, ggplot2, igraph, magrittr, network, scales, sna, stats, tidyr, MASS, parallel, purrr, methods, rlang, patchwork, doSNOW License GPL  $(>= 2)$ Encoding UTF-8 LazyData true RoxygenNote 7.2.3 Suggests knitr, rmarkdown, pkgdown, testthat (>= 3.0.0), covr VignetteBuilder knitr Config/testthat/edition 3 NeedsCompilation no Author Derek Corcoran [aut, cre] (<<https://orcid.org/0000-0002-0248-6230>>), M. Isidora Ávila-Thieme [aut] (<<https://orcid.org/0000-0003-0772-4717>>), Fernanda S. Valdovinos [aut],

Sergio A. Navarrete [aut], Pablo A. Marquet [aut] (<<https://orcid.org/0000-0001-6369-9339>>), Erik Kusch [aut] (<<https://orcid.org/0000-0002-4984-7646>>)

Repository CRAN

Date/Publication 2023-03-31 11:40:02 UTC

## <span id="page-1-0"></span>R topics documented:

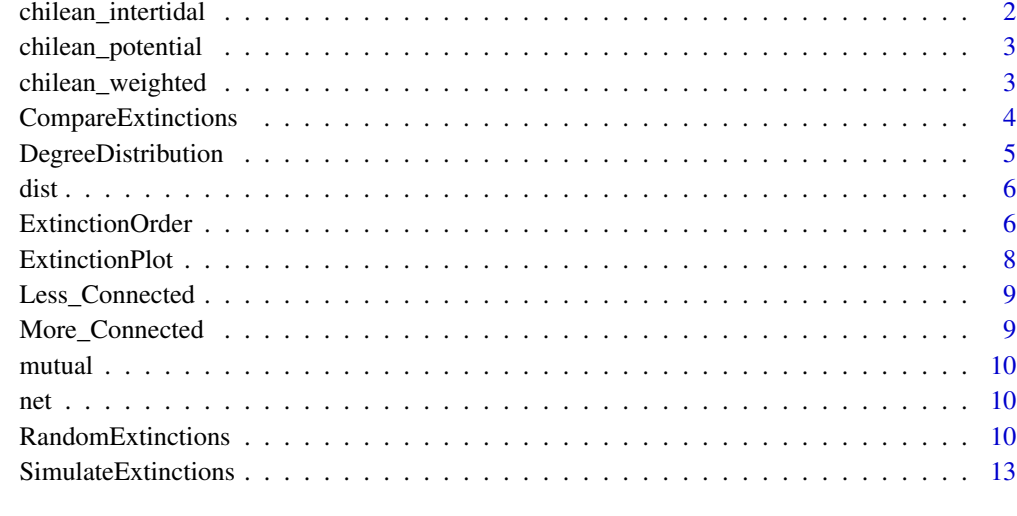

#### **Index** [17](#page-16-0)

chilean\_intertidal *The binaryfoodweb of the intertidal zone in central chile*

## Description

A trophic network with 107 species present in the intertidal zone of central Chile. The food web was reconstructed from the Kefi et al. 2015

## Usage

chilean\_intertidal

## Format

a network

## References

Kefi, Sonia, Eric L. Berlow, Evie A. Wieters, Lucas N. Joppa, Spencer A. Wood, Ulrich Brose, and Sergio A. Navarrete. "Network structure beyond food webs: mapping non trophic and trophic interactions on Chilean rocky shores." Ecology 96, no. 1 (2015.

<span id="page-2-0"></span>chilean\_potential *The potential foodweb of the intertidal zone in central chile*

#### Description

A trophic network with 107 species present in the intertidal zone of central Chile. The food web was reconstructed from the Kefi et al. 2015

#### Usage

chilean\_potential

#### Format

a network

chilean\_weighted *The weighted foodweb of the intertidal zone in central chile*

## Description

A trophic network with 107 species present in the intertidal zone of central Chile. The food web was reconstructed from the Kefi et al. 2015

#### Usage

chilean\_weighted

## Format

a network

#### References

Kefi, Sonia, Eric L. Berlow, Evie A. Wieters, Lucas N. Joppa, Spencer A. Wood, Ulrich Brose, and Sergio A. Navarrete. "Network structure beyond food webs: mapping non trophic and trophic interactions on Chilean rocky shores." Ecology 96, no. 1 (2015.

<span id="page-3-0"></span>CompareExtinctions *Comparison of Null hypothesis with other extinction histories*

#### Description

It compares an object generated either by the Mostconnected or ExtinctionOrder functions with a null hypothesis generated by the RandomExtinctions function it is important that RandomExtinctions is in  $plot = T$ .

#### Usage

CompareExtinctions(Nullmodel, Hypothesis)

## Arguments

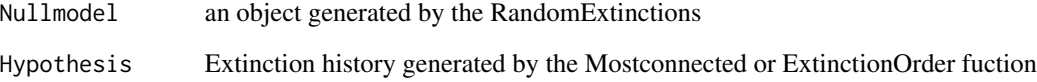

## Value

a plot comparing the expected value of secondary extinctions originated at random with the observed extinction history.

## Author(s)

Derek Corcoran <derek.corcoran.barrios@gmail.com>

M. Isidora Ávila-Thieme <msavila@uc.cl>

## Examples

```
## Not run:
data("Less_Connected")
History <- SimulateExtinctions(Network = Less_Connected, Method = "Mostconnected")
NullHyp <- RandomExtinctions(Network = Less_Connected, nsim = 100)
CompareExtinctions(Nullmodel = NullHyp, Hypothesis = History)
```
## End(Not run)

<span id="page-4-0"></span>This function calculates the degree distribution of the network. First it fits exponential, power law and truncated power law distribution models, and calculates the AIC values to select the best fit, and finally it plots the degree distribution in a log log scale showing the three fitted models mentioned above against the observed distribution.

#### Usage

```
DegreeDistribution(Network, scale = "arithmetic")
```
#### Arguments

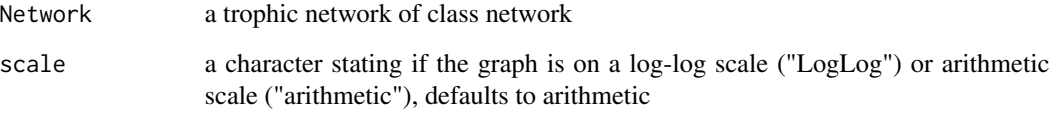

#### Value

exports three principal results: 1. A list with network degree distribution values and with the value of each fit model 2. A list with each model results and AIC of the distribution models 3. A Ghraph of the degree distribution with the models adjust In DDvalues, k represent the degree of the network and cumulative the probability that each specie could be have this degree (pk). Observation: In the graph, the zero values are not represented but this result are incorporate in the DF result

#### Author(s)

Derek Corcoran <derek.corcoran.barrios@gmail.com>

M.Isidora Avila Thieme <msavila@uc.cl>

#### Examples

```
library(NetworkExtinction)
data("chilean_intertidal")
DegreeDistribution(chilean_intertidal)
```
<span id="page-5-0"></span>

A distance matrix used for demonstration of rewiring capabilities

#### Usage

dist

## Format

a distance matrix

ExtinctionOrder *Extinctions analysis from custom order*

## Description

This function takes a network and eliminates nodes using a custom order. Subsequently, secondary extinctions are tallied up. Secondary extinction severity can be targeted by manipulating the nodedependency on network edges (IS) and node-rewiring potential upon loss of links (Rewiring).

## Usage

```
ExtinctionOrder(
 Network,
  Order,
  NetworkType = "Trophic",
  clust.method = "cluster_infomap",
  IS = 0,
  Rewiring = FALSE,
  RewiringDist,
  RewiringProb = 0.5,
  verbose = TRUE,
  RecalcConnect = FALSE,
  forceFULL = FALSE
\mathcal{E}
```
## ExtinctionOrder 7

#### Arguments

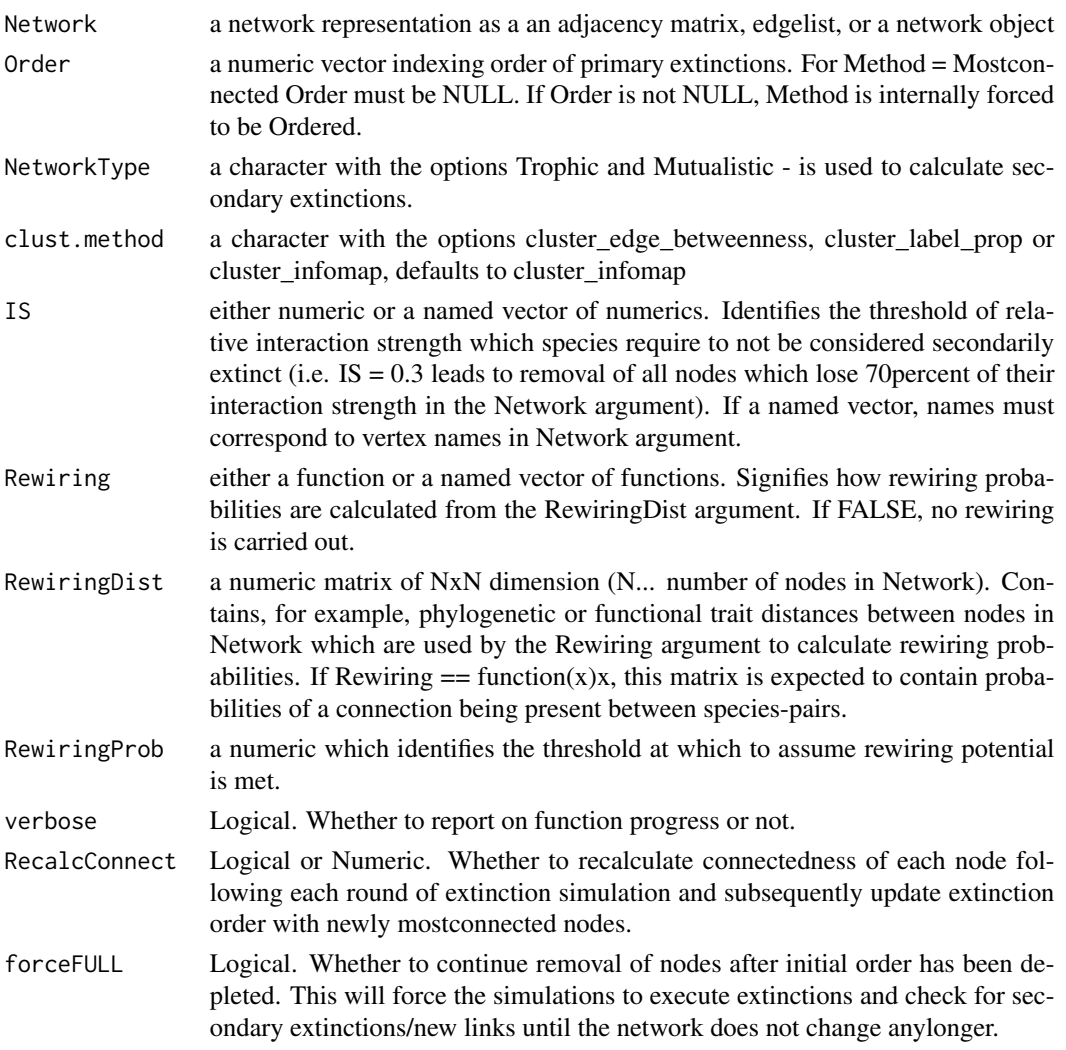

#### Details

When NetworkType = Trophic, secondary extinctions only occur for any predator, but not producers. If NetworkType = Mutualistic, secondary extinctions occur for all species in the network.

When clust.method = cluster\_edge\_betweenness computes the network modularity using cluster\_edge\_betweenness methods from igraph to detect communities When clust.method = cluster\_label\_prop computes the network modularity using cluster\_label\_prop methods from igraph to detect communities When clust.method = cluster\_infomap computes the network modularity using cluster\_infomap methods from igraph to detect communities, here the number of nb.trials are equal to the network size

#### Value

exports list containing a data frame with the characteristics of the network after every extinction and a network object containing the final network. The resulting data frame contains 11 columns that incorporate the topological index, the secondary extinctions, predation release, and total extinctions of the network in each primary extinction.

#### Author(s)

Derek Corcoran <derek.corcoran.barrios@gmail.com> M. Isidora Ávila-Thieme <msavila@uc.cl> Erik Kusch <erik.kusch@bio.au.dk>

ExtinctionPlot *Plots the extinctions history of a network*

## Description

It takes a NetworkTopology class object and plots the network index after every extinction

#### Usage

```
ExtinctionPlot(History, Variable = "AccSecExt")
```
## Arguments

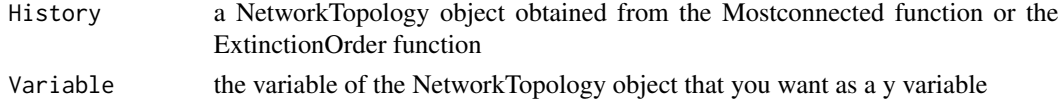

## Value

A plot of number of extinctions in the x axis vs the choosen variable in the Y axis

#### Author(s)

Derek Corcoran <derek.corcoran.barrios@gmail.com> M. Isidora Ávila-Thieme <msavila@uc.cl>

## See Also

[NetworkExtintion::ExtinctionOrder()]

#### Examples

```
# If you don't specify the y variable it will plot the secondary extinctions
# by default
data("net")
history <- SimulateExtinctions(Network = net, Method = "Mostconnected")
ExtinctionPlot(History = history$sims)
# You can also specify the variable to be ploted in the y axis
ExtinctionPlot(History = history$sims, Variable = "Link_density")
```
<span id="page-7-0"></span>

<span id="page-8-2"></span><span id="page-8-0"></span>A network with 30 species and 47 interactions. This network has a connectance of 0.03

## Usage

Less\_Connected

#### Format

a network

## See Also

[More\\_Connected](#page-8-1)

<span id="page-8-1"></span>More\_Connected *A densely connected foodweb*

## Description

A trophic network with 30 species and 222 trophic interactions. This foodweb has a connectance of 0.3

## Usage

More\_Connected

## Format

a network

#### See Also

[Less\\_Connected](#page-8-2)

<span id="page-9-0"></span>

A network with 10 species (5 basal and 5 of higher order)

#### Usage

mutual

## Format

a network

net *A toymodel trophic network*

## Description

A trophic network with 10 species where the first four species are primery producters

#### Usage

net

#### Format

a network

RandomExtinctions *Random extinction*

## Description

Generates a null model by generating random extinction histories and calculating the mean and standard deviation of the accumulated secondary extinctions developed by making n random extinction histories.

## RandomExtinctions 11

## Usage

```
RandomExtinctions(
 Network,
 nsim = 10,
 Record = FALSE,
 plot = FALSE,
 SimNum = NULL,
 NetworkType = "Trophic",
  clust.method = "cluster_infomap",
 parallel = FALSE,
 ncores,
 IS = 0,
 Rewiring = FALSE,
 RewiringDist = NULL,
 RewiringProb = 0.5,
 verbose = TRUE,
 forceFULL = FALSE
\mathcal{L}
```
## Arguments

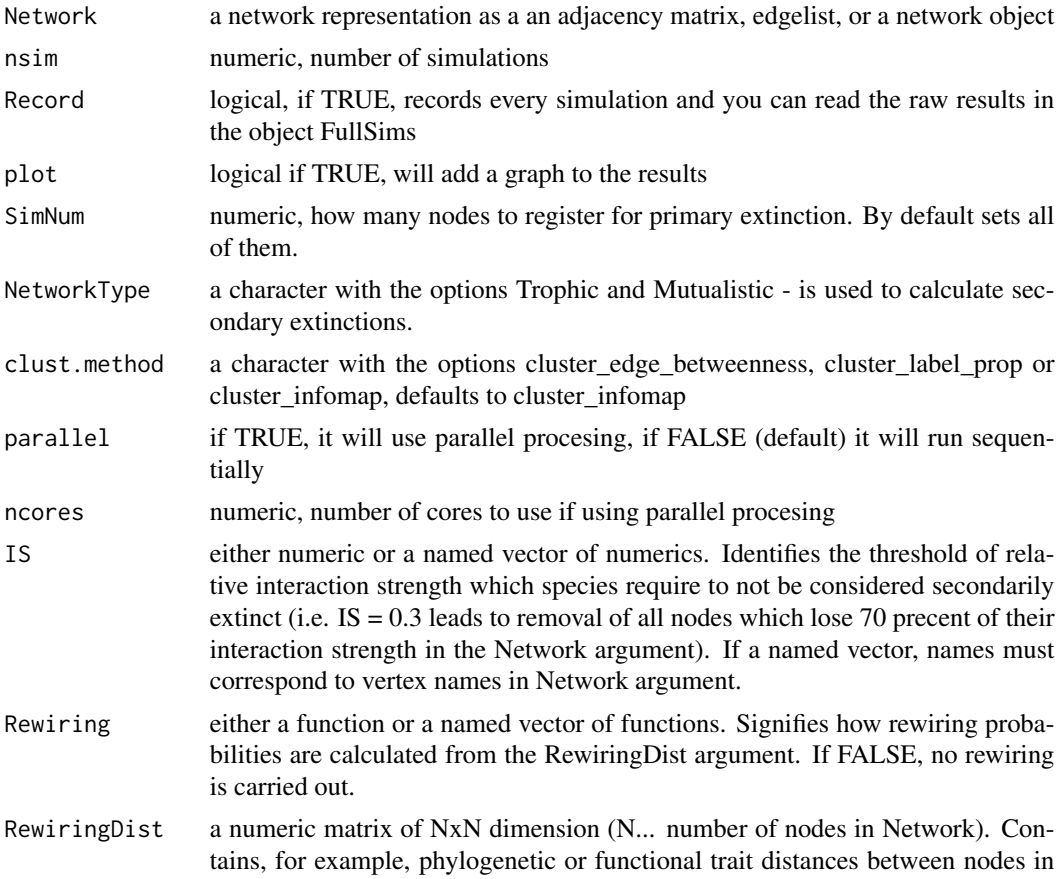

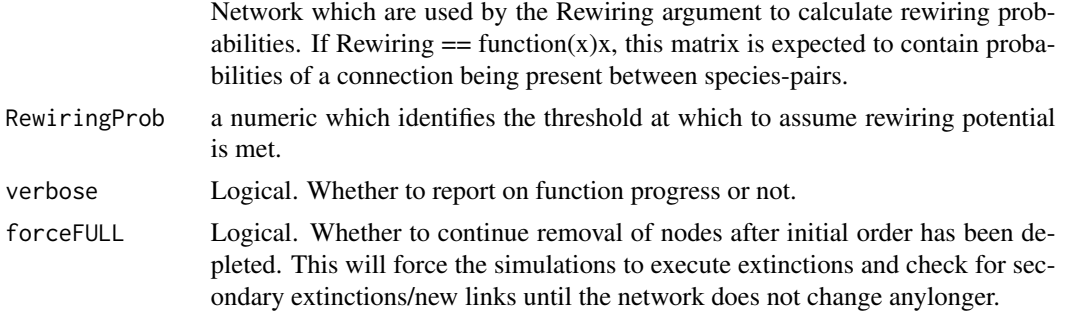

## Details

"Note: When using the pre-defined order of nodes for primary removals option in the random extinction scenario, it is possible that some of the species in the predefined order may be lost as secondary extinctions. As such, they should not be counted as primary removals. For example, if a network has five species A,B, ,D,E and a pre-defined "random" order of removal C,A,B,E,D with removal of C causing the additional loss of A and removal of B causing the additional loss of E and D, only two primary removals (C and B) would be required for total network collapse, even though the algorithm would terminate at the third element of the removal vector, i.e., C,A,B."

When NetworkType = Trophic, secondary extinctions only occur for any predator, but not producers. If NetworkType = Mutualistic, secondary extinctions occur for all species in the network.

When clust.method = cluster\_edge\_betweenness computes the network modularity using cluster\_edge\_betweenness methods from igraph to detect communities When clust.method = cluster\_label\_prop computes the network modularity using cluster\_label\_prop methods from igraph to detect communities When clust.method = cluster infomap computes the network modularity using cluster infomap methods from igraph to detect communities, here the number of nb.trials are equal to the network size

## Value

exports list containing a data frame with the characteristics of the network after every extinction, a network object containing the final network, and a graph with the mean and 95percent interval. The resulting data frame contains 11 columns that incorporate the topological index, the secondary extinctions, predation release, and total extinctions of the network in each primary extinction.

#### Author(s)

Derek Corcoran <derek.corcoran.barrios@gmail.com>

M. Isidora Ávila-Thieme <msavila@uc.cl>

Erik Kusch <erik.kusch@bio.au.dk>

#### Examples

```
#first example
## Not run:
data("More_Connected")
RandomExtinctions(Network = More_Connected, nsim = 20)
```
# Using parallel procesing

```
## Detect your number of cores divide by 2
cores <- ceiling(parallel::detectCores()/2)
RandomExtinctions(Network = More_Connected, nsim = 20, parallel = TRUE, ncores = cores)
## End(Not run)
```
SimulateExtinctions *Extinctions analysis for ecological networks*

## Description

The SimulateExtinctions function, can be used to test how the order of species extinctions, speciesdependency on existing interaction strength, and rewiring potential might affect the stability of the network by comparing The extinction history and checking for secondary extinctions.

## Usage

```
SimulateExtinctions(
 Network,
 Method,
 Order = NULL,
 NetworkType = "Trophic",
  clust.method = "cluster_infomap",
  IS = 0,
 Rewiring = FALSE,
 RewiringDist,
 RewiringProb = 0.5,
  verbose = TRUE,
  forceFULL = FALSE
)
```
#### Arguments

![](_page_12_Picture_128.jpeg)

![](_page_13_Picture_146.jpeg)

#### Details

When method is Mostconnected, the function takes the network and calculates which node is the most connected of the network, using total degree. Then remove the most connected node, and calculates the the topological indexes of the network and the number of secondary extinctions. This process is repeated until the entire network has gone extinct. When method is Leastconnected, this process prioritises nodes of lowest degree.

When method is Ordered, it takes a network, and extinguishes nodes using a custom order, then it calculates the secondary extinctions and plots the accumulated secondary extinctions.

When NetworkType = Trophic, secondary extinctions only occur for any predator, but not producers. If NetworkType = Mutualistic, secondary extinctions occur for all species in the network.

When clust.method = cluster\_edge\_betweenness computes the network modularity using cluster\_edge\_betweenness methods from igraph to detect communities When clust.method = cluster\_label\_prop computes the network modularity using cluster\_label\_prop methods from igraph to detect communities When clust.method = cluster infomap computes the network modularity using cluster infomap methods from igraph to detect communities, here the number of nb.trials are equal to the network size

#### Value

exports list containing a data frame with the characteristics of the network after every extinction and a network object containing the final network. The resulting data frame contains 11 columns that incorporate the topological index, the secondary extinctions, predation release, and total extinctions of the network in each primary extinction.

#### Author(s)

Derek Corcoran <derek.corcoran.barrios@gmail.com>

M. Isidora Ávila-Thieme <msavila@uc.cl>

Erik Kusch <erik.kusch@bio.au.dk>

#### Examples

```
# Mostconnected example
data("net")
SimulateExtinctions(Network = net, Method = "Mostconnected",
clust.method = "cluster_infomap")
#first Ordered example
data("net")
SimulateExtinctions(Network = net, Order = c(1,2,3,4,5,6,7,8,9,10),
Method = "Ordered" , clust.method = "cluster_infomap")
 #Second Ordered example
data("net")
SimulateExtinctions(Network = net, Order = c(2,8,9),
Method = "Ordered", clust.method = "cluster_infomap")
#Network-Dependency Example
data("net")
SimulateExtinctions(Network = net, Order = c(2,8), IS = 0.3,
Method = "Ordered", clust.method = "cluster_infomap")
 #Rewiring
data("net")
data(dist)
SimulateExtinctions(Network = net, Order = c(2,8), IS = 0.3,
# assuming an exponential decline in rewiring potential
# as values in RewiringDist increase
Rewiring = function(x){1-pexp(x, rate = 1/0.5)},
RewiringDist = dist, # distance matrix
RewiringProb = 0.2, # low threshold for rewiring potential
Method = "Ordered", clust.method = "cluster_infomap")
#Rewiring, assuming dist contains probabilities
#' data("net")
data(dist)
SimulateExtinctions(Network = net, Order = c(2,8), IS = 0.3,
Rewiring = function(x)\{x\}, # no changes to the RewiringDist object means
RewiringDist = dist, RewiringProb = 0.2,
Method = "Ordered", clust.method = "cluster_infomap")
## mutualistic network example
data(mutual)
# tallying of first-order secondary extinctions only
SimulateExtinctions(Network = mutual, Order = 3, NetworkType = "Mutualistic",
IS = 1, forceFULL = FALSE)
```

```
# tallying of all secondary extinctions until network contains no
#more potential secondary extinctions
SimulateExtinctions(Network = mutual, Order = 3, NetworkType = "Mutualistic",
IS = 1, forceFULL = TRUE)
```
# <span id="page-16-0"></span>Index

∗ datasets chilean\_intertidal, [2](#page-1-0) chilean\_potential, [3](#page-2-0) chilean\_weighted, [3](#page-2-0) dist, [6](#page-5-0) Less\_Connected, [9](#page-8-0) More\_Connected, [9](#page-8-0) mutual, [10](#page-9-0) net, [10](#page-9-0) chilean\_intertidal, [2](#page-1-0) chilean\_potential, [3](#page-2-0) chilean\_weighted, [3](#page-2-0) CompareExtinctions, [4](#page-3-0) DegreeDistribution, [5](#page-4-0) dist, [6](#page-5-0) ExtinctionOrder, [6](#page-5-0) ExtinctionPlot, [8](#page-7-0) Less\_Connected, *[9](#page-8-0)*, [9](#page-8-0) More\_Connected, *[9](#page-8-0)*, [9](#page-8-0) mutual, [10](#page-9-0) net, [10](#page-9-0) RandomExtinctions, [10](#page-9-0)

SimulateExtinctions, [13](#page-12-0)